## 技術ノート KGTN 2020082103

## 現 象

[ExPack] GGEasyMonitor (バージョン 3.1) の 「セッション強制終了」 機能とは?

### 説 明

基本的にはアドミンコンソールの (セッションの) Terminate 機能と同じです。操作手順は、セッション一覧画 面の中から強制終了したいセッション名 (sessionName) を見つけ、その名称をクリックして下さい。

# **GGEasyMonitor**

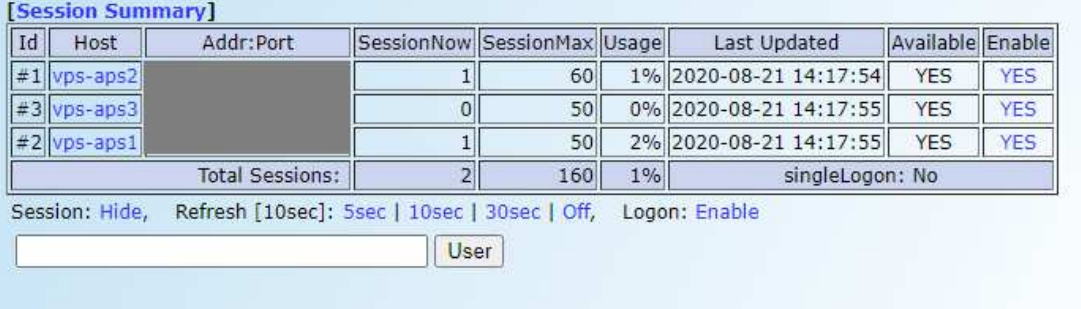

#### $[vps-aps1]$

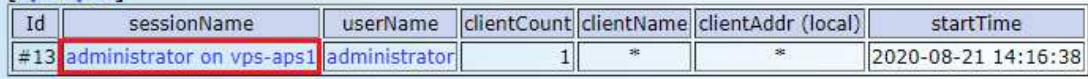

Last reviewed: Aug 21, 2020 Status: DRAFT Ref: NONE Copyright © 2020 kitASP Corporation